# **If the Cocation Cocation Cocation Cocation Cocation Cocation Cocation Cocation Cocation Cocation Cocation Cocation Cocation Cocation Cocation Cocation Cocation Cocation Cocation Cocation Cocation Cocation Cocation Cocatio**

ocasi in 1990<br>Octobre 1990 **y**<br>Robert Mařík och<br>Vik

December 16, 2010

### **Contents computer**<br>**computer**

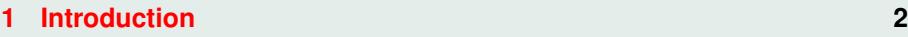

- **2**<br> **2** Options of the package **4**
- **[3 A taste of mathematics](#page-4-0) 5 definition of mathematics** and the contract of the contract of the contract of the contract of the contract of the contract of the contract of the contract of the contract of the contract of the contract of the contract o
- ocgtools ocgtools **[4 Few more tests](#page-5-0) 6**

<span id="page-0-0"></span>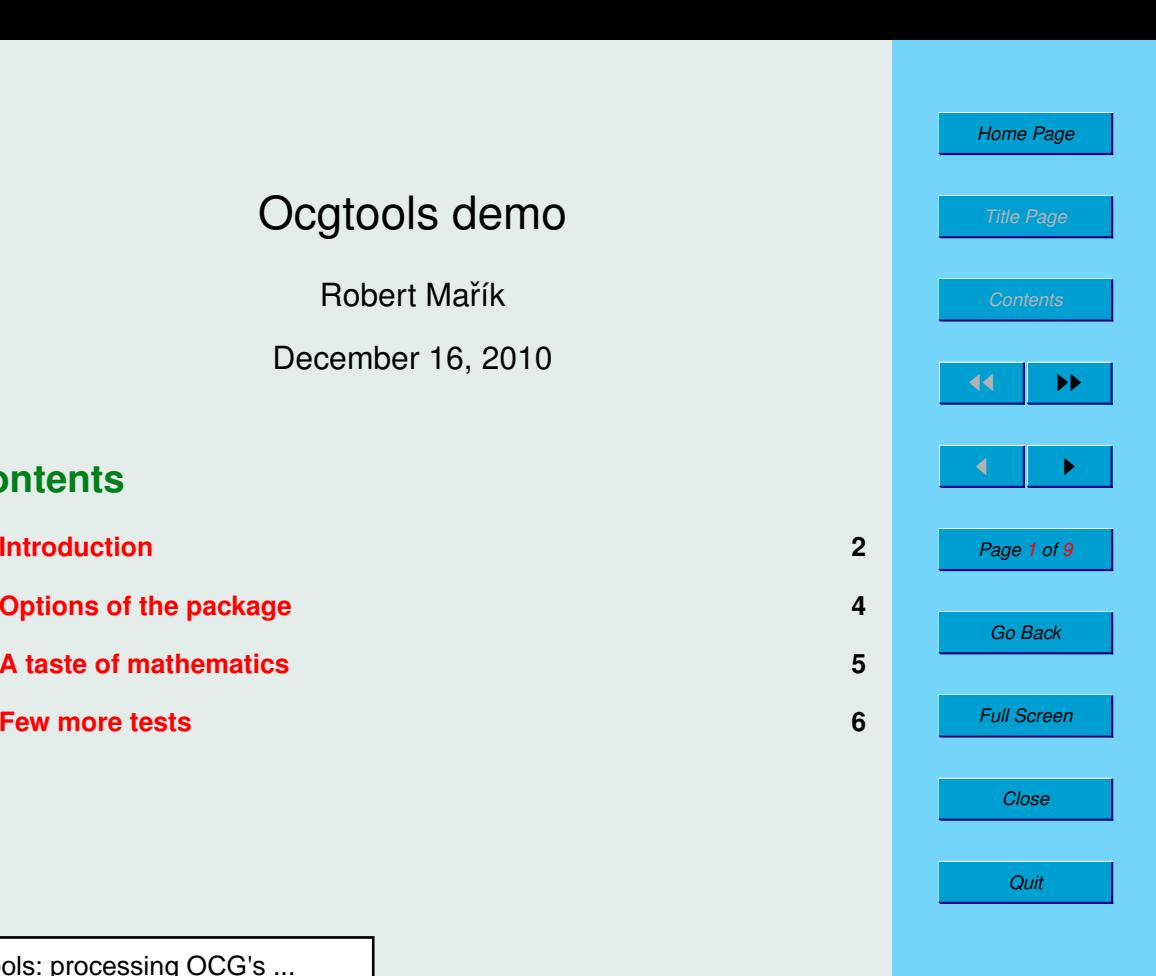

OCGtools: processing OCG's ...

#### <span id="page-1-0"></span> $-1, -1$ **1. Introduction** value  $\mathbb{R}^n$

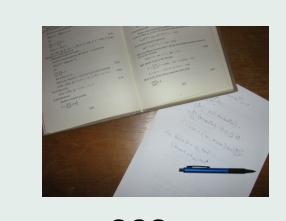

This is test file for ocgtools package. You can (using partatex) insert nidden TEX material into PDF files and<br>open/close by clicking active links. The active links in<br>this decument are pictures (like the picture in this para of this document are pictures (like the picture in this para-<br>
graph) or blue text. There are two kinds of behavior pdflatex) insert hidden T<sub>E</sub>X material into PDF files and this document are pictures (like the picture in this paracontain new  $\frac{1}{2}$  in is the line

- $\overline{a}$ occi spans over all host whole T BT pages (which shake of handparent<br>boundary) and can be hidden by clicikng anywhere in the page – Try it<br>here! • OCG spans over allmost whole PDF pages (with black or transparent here! the papers is interested.
- OCG is small and can be hidden either with the same link which opens<br>this tout ar with red mark an the right top carnor. The it hardle this text or with red mark on the right top corner - Try it here! CCG is small and can be hidden either with the same link which opens<br>this text or with red mark on the right top corner – Try it here! rich opens OCG is small and can be hidden either with the same link which opens<br>It is text or with red mark on the right top corner – Try it here! and can be hidden

Note that the pictures may look darker in Adobe Reader on Linux if you ase package option cramsparent (means transparent coandary of the oods);<br>used for example in demos for Beamer class and pdfscreen.sty package).<br>For comparison you can look at the original picture here) or at the demos whic use web.sty package. PDF viewer uses another rendering when trasparency<br>is called and this seems to be system dependent. So be carefull when combining transparent option and bitmap pictures.<br>  $\overline{\phantom{a}}$ oc $\overline{\phantom{a}}$ Note that the pictures may look darker in Adobe Reader on Linux if you<br>use package option transparent (means transparent boundary of the OCG's, For comparison you can look at the original picture <mark>here</mark>) or at the demos which use web.sty package. PDF viewer uses another rendering when trasparency d for example in demos for Bear<br>comparison you can look at the o<br>web sty package. PDF viewer u remains invisible tures may

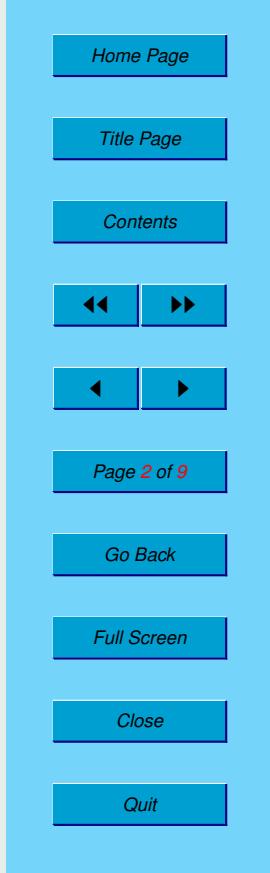

$$
\nabla \cdot D = \rho \qquad (1)
$$
  
\n
$$
\nabla \cdot B = 0 \qquad (2)
$$
  
\n
$$
\nabla \times E = -\frac{\partial B}{\partial t} \qquad (3)
$$
  
\n
$$
\nabla \times H = J + \frac{\partial D}{\partial t} \qquad (4)
$$

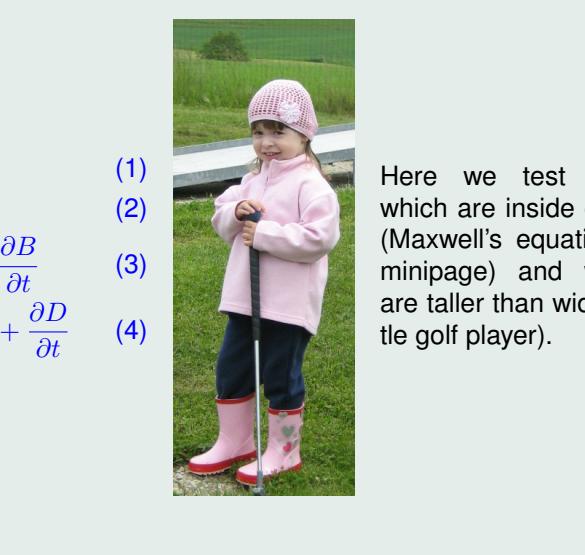

Here we test <mark>ocg's</mark><br>which are inside-group minipage) and which<br>minipage) and which<br>are taller than wide (little golf player).<br>  $\left( \frac{1}{2} \right)$ . Here we test ocg's (Maxwell's equation in are taller than wide (lit-

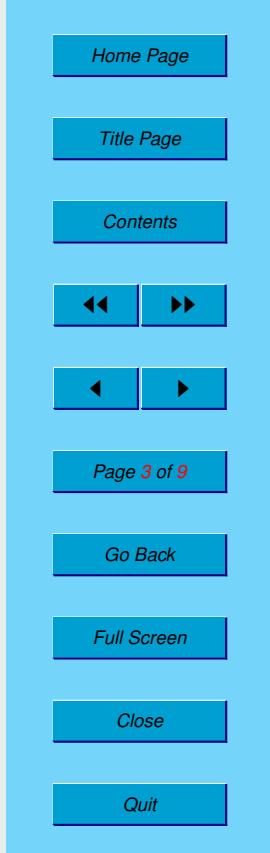

#### <span id="page-3-0"></span> $2.$ **2.** Options of the package beamer and pdfscreen demo files are  $\alpha$ e $\alpha$ example-web.texample-web.texample-web.texample-web.texample-web.texample-web.texample-web.texample-web.texample-web.texample-web.texample-web.texample-web.texample-web.texample-web.texample-web.texample-web.texam is compiled with insertvisible

This is some random text to see that wrapfig<br>works and wide pictures are scaled properly. Several options are available for the package and the second of the control of the control of the control of the control of the control of the control of the control of the control of the control of the control of the cont works and wide pictures are scaled properly. Several options are available for the package. This is in the second into hidden when the second when entering a page. noocg, inactive, active, noprogressmsg, mini-

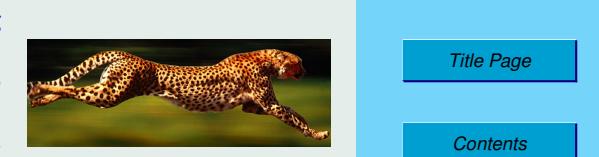

Normally the pages with active layers have a

mouseover, mouseover, nopageclose (each option has an associated mini-<br>layer with an explanation). Examples distributed with the package are in the form of demo files based on three packages (beamer, web, pdf screen). Each<br>example has three variants with no panel, with panel on the right and on the left compiled with the following options: **transparent, nobutton, nopageclose,**<br>Note that we used \def\defaultocgpapercolor{black} and Incuscover, inclusioner, increased to Foxit Reader option has an associated miniform of demo files based on three packages (beamer, web, pdfscreen). Each and each example is compiled with different options. The current document is reach example is complied with different options. The current document is<br>npiled with the following options: **transparent, nobutton, nopageclose,**<br>Note that we used \def\defaultocgpapercolor{black} and

 $\delta\$ Note that we used \def\defaultocgpapercolor{black} and

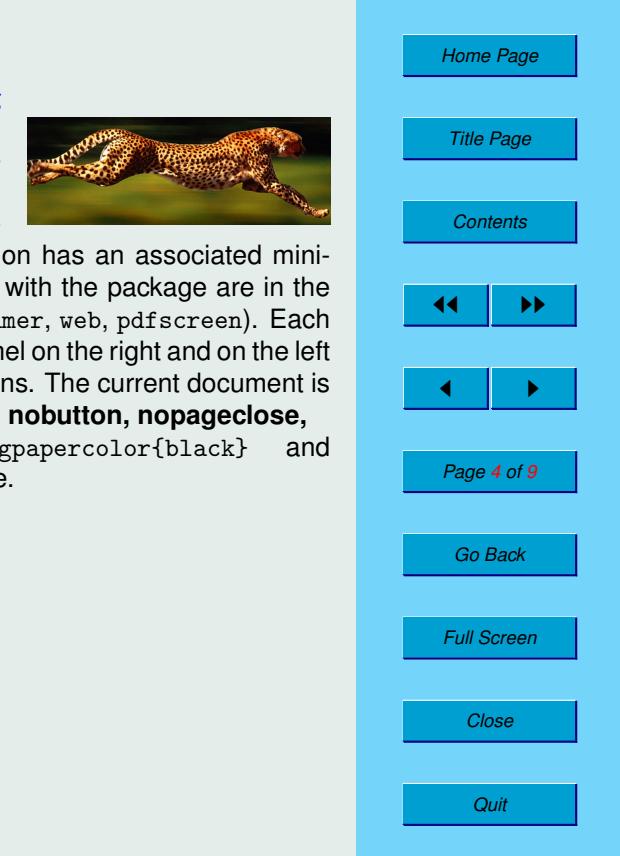

<span id="page-4-0"></span>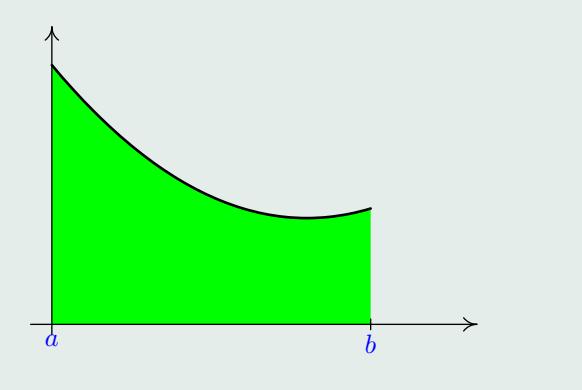

och rigu<br>List ocgtools ocgtools Figure 1: Floating figure

### **3.** A taste of mathematics

 $\overline{a}$ ocgtools We can add explanation to some computations easily (Not inserted automatically by redefining macro  $\csc$  by  $\csc$  and  $\csc$ No pictures can be searce easily (coo the heating ligate).<br>We can add explanation to some computations easily (Note the text Why?<br>erted automatically by redefining macro \ocgtextend). Mfpic pictures can be scaled easily (see the floating figure).

$$
\int \ln x \, dx = x \ln x - \int x \frac{1}{x} \, dx
$$
\n(5)  
\n
$$
= x \ln x - x + C
$$
\n(6)

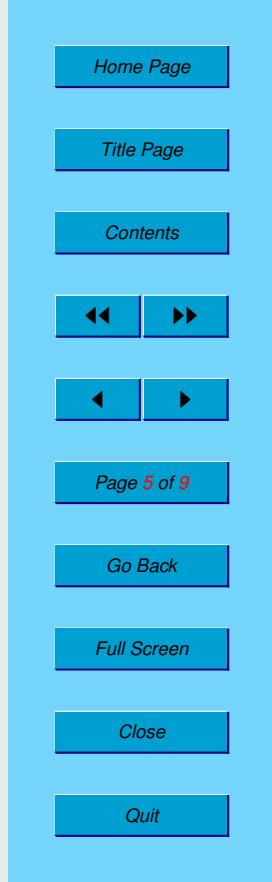

### <span id="page-5-0"></span>**4. Few more tests**

Package ocgtools.sty redefines output routine via atbegshi.sty package.<br>From this reason it may be incompatible with some other packages dealing with output routine. However, the package eso-pic.sty works fine.<br>Test for placing OCG's:<br>Ib Package ocgtools.sty redefines output routine via atbegshi.sty package.

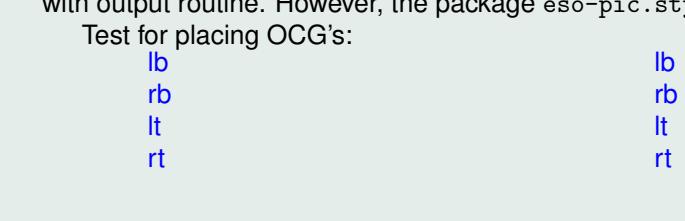

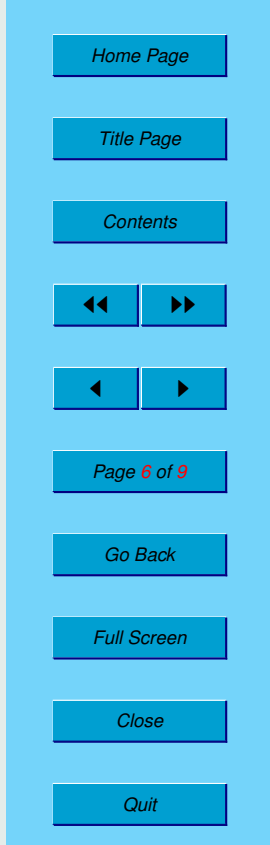

occupage.<br>
Second line Second line

occurs<br>occurs New page. Second line New page. Second line

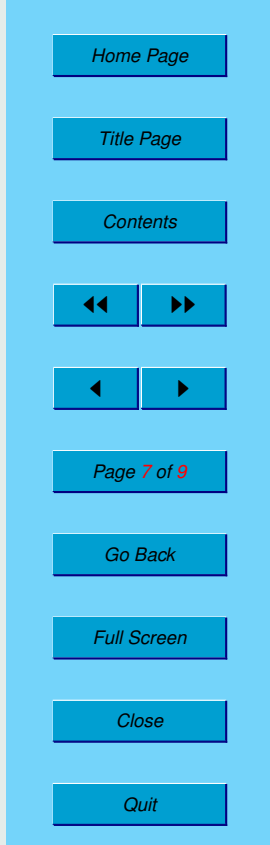

**Plain page.** 

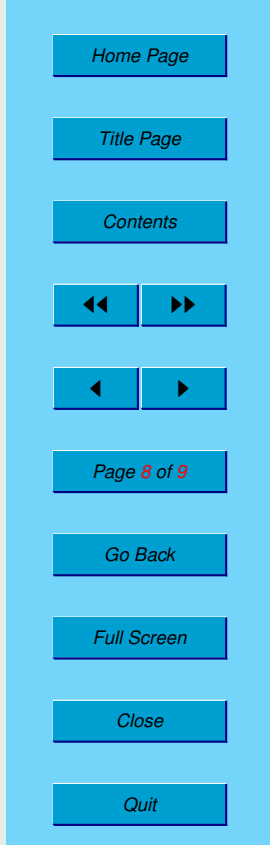

## Last page.<br>Second line on last page.

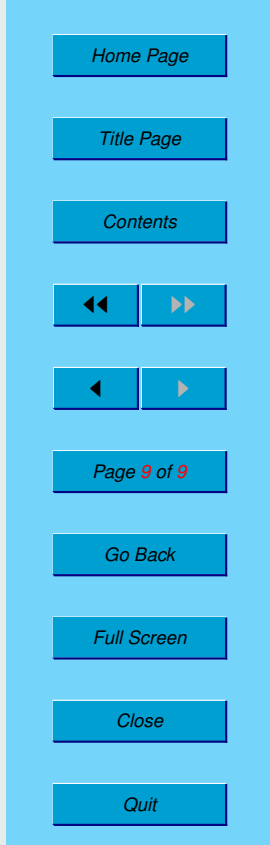